| Data types, arrays, pointer, memory<br>storage classes, function call<br>Jan Faigl                                                           | Overview of the Lecture<br>Part 1 – Data Types<br>Numeric Types<br>Character Type<br>Logical Type<br>Type Cast<br>Arrays<br>Deintere K. N. King: chapters 7, 8, and 11                                                                                                    |
|----------------------------------------------------------------------------------------------------|----------------------------------------------------------------------------------------------------|
| Department of Computer Science<br>Faculty of Electrical Engineering<br>Czech Technical University in Prague                                  | <ul> <li>Pointers</li> <li>Part 2 – Expressions</li> <li>Functions and Passing Arguments</li> <li>Program I/O</li> </ul>                                                                                                    |
| Lecture 03<br>B3B36PRG – C Programming Language                                                                                              | <ul> <li>Hardware Resources</li> <li>Scope of Variables</li> <li>Memory Classes</li> <li>K. N. King: chapters 9, 10, and 18</li> </ul>                                                                                                    |
| Jan Faigl, 2017B3B36PRG – Lecture 03: Data types, Memory Storage Classes1 / 57Numeric TypesCharacter TypeLogical TypeType CastArraysPointers | <ul> <li>Part 3 – Assignment HW 03</li> <li>Jan Faigl, 2017 B3B36PRG – Lecture 03: Data types, Memory Storage Classes 2 / 57</li> <li>Numeric Types Character Type Logical Type Type Cast Arrays Pointers</li> <li>Basic Data Types</li> </ul>                                                                                        |
| Part I                                                                                                    | <ul> <li>Basic (built-in) types are numeric integer and floating types         <i>Logical data type has been introduced in C99</i></li> <li>C data type keywords are         <ul> <li>Integer types: int, long, short, and char<br/>Range "modifiers": signed, unsigned</li> <li>Floating types: float, double</li> </ul> </li> </ul> |
| Data Types                                                                                                    | May also be used as long double<br>Character type: char<br>Can be also used as the integer type<br>Data type with empty set of possible values: void<br>Logical data type: _Bool                                                                                                    |
|                                                                                                    | <ul> <li>Size of the memory representation depends on the system, compiler, etc.</li> <li>The actual size of the data type can be determined by the sizeof operator</li> <li>New data type can be introduced by the typedef keyword</li> </ul>                                                                                        |
| Jan Faigl, 2017 B3B36PRG – Lecture 03: Data types, Memory Storage Classes 3 / 57                                                             | Jan Faigl, 2017 B3B36PRG – Lecture 03: Data types, Memory Storage Classes 5 / 57                                                                                                    |

| Numeric Types Character Type Logical Type Type Cast Arrays Pointers                                                                                                    | Numeric Types Character Type Logical Type Type Cast Arrays Point                                                                                                    |
|----------------------------------------------------------------------------------------------------|----------------------------------------------------------------------------------------------------|
| Basic Numeric Types                                                                                                    | Integer Data Types                                                                                                    |
| <ul> <li>Integer Types - int, long, short, char<br/>char - integer number in the range of single byte or character         Size of the allocated memory by numeric variable depends on the<br/>computer architecture and/or compiler<br/><i>Type</i> int usually has 4 bytes even on 64-bits systems         The size of the memory representation can be find out by the oper-<br/>ator sizeof() with one argument name of the type or variable.         </li> </ul> | <ul> <li>Size of the integer data types are not defined by the C norm but by the implementation         <i>They can differ by the implementation, especially for 16-bits vs 64-bits computational environments.</i></li> <li>The C norm defines that for the range of the types, it holds that         <ul> <li>short ≤ int ≤ long</li> <li>unsigned short ≤ unsigned ≤ unsigned long</li> </ul> </li> </ul> |
| <pre>int i; printf("%lu\n", sizeof(int)); printf("ui size: %lu\n", sizeof(i));</pre>                                                                                                    | <ul> <li>The fundamental data type int has usually 4 bytes representation<br/>on 32-bit and 64-bit architectures</li> <li>Notice, on 64-bit architecture, a pointer is 8 bytes long vs int</li> </ul>                                                                                                    |
| Floating types – float, double lec03/types.c                                                                                                    | Data type size the minimal and maximal value                                                                                                    |
| Depends on the implementation, usually according to the IEEE Stan-                                                                                                    | Type Min value Max value                                                                                                    |
| dard 754 (1985) (or as IEC 60559)<br>■ float – 32-bit IEEE 754                                                                                                    | short -32,768 32,767                                                                                                    |
| double $- 64$ -bit IEEE 754                                                                                                    | int -2,147,483,648 2,147,483,647                                                                                                    |
| http://www.tutorialspoint.com/cprogramming/c_data_types.htm                                                                                                    | unsigned int 0 4,294,967,295                                                                                                    |
| n Faigl, 2017 B3B36PRG – Lecture 03: Data types, Memory Storage Classes 6 / 57                                                                                                    | Jan Faigl, 2017 B3B36PRG – Lecture 03: Data types, Memory Storage Classes 7                                                                                                    |
| Numeric Types         Character Type         Logical Type         Type Cast         Arrays         Pointers                                                                                                    | Numeric Types         Character Type         Logical Type         Type Cast         Arrays         Point                                                                                                    |
| Signed and Unsigned Integer Types                                                                                                    | Integer Data Types with Defined Size                                                                                                    |
| In addition to the number of bytes representing integer types, we can further distinguish                                                                                                    |                                                                                                    |
| can further distinguish                                                                                                    |                                                                                                    |
| can further distinguish <ul> <li>signed (default) and</li> </ul>                                                                                                    | A particular size of the integer data types can be specified, e.g., by                                                                                                    |
| can further distinguish                                                                                                    | A particular size of the integer data types can be specified, e.g., by<br>the data types defined in the header file <stdint.h></stdint.h>                                                                                                    |
| <ul> <li>can further distinguish</li> <li>signed (default) and</li> <li>unsigned data types <ul> <li>A variable of unsigned type cannot represent negative number</li> </ul> </li> <li>Example (1 byte):</li> </ul>                                                                                                    |                                                                                                    |
| <pre>can further distinguish     signed (default) and     unsigned data types         A variable of unsigned type cannot represent negative number     Example (1 byte):         unsigned char: values from 0 to 255</pre>                                                                                                    | the data types defined in the header file <stdint.h></stdint.h>                                                                                                    |
| <ul> <li>can further distinguish</li> <li>signed (default) and</li> <li>unsigned data types <ul> <li>A variable of unsigned type cannot represent negative number</li> </ul> </li> <li>Example (1 byte):</li> </ul>                                                                                                    | the data types defined in the header file <stdint.h><br/>IEEE Std 1003.1-2001</stdint.h>                                                                                                    |
| <pre>can further distinguish     signed (default) and     unsigned data types         A variable of unsigned type cannot represent negative number     Example (1 byte):         unsigned char: values from 0 to 255         signed char: values from -128 to 127 1 unsigned char uc = 127;</pre>                                                                                                    | <pre>the data types defined in the header file <stdint.h></stdint.h></pre>                                                                                                    |
| <pre>can further distinguish     signed (default) and     unsigned data types         A variable of unsigned type cannot represent negative number     Example (1 byte):         unsigned char: values from 0 to 255         signed char: values from -128 to 127</pre>                                                                                                    | <pre>the data types defined in the header file <stdint.h></stdint.h></pre>                                                                                                    |
| <pre>can further distinguish     signed (default) and     unsigned data types         A variable of unsigned type cannot represent negative number     Example (1 byte):         unsigned char: values from 0 to 255         signed char: values from -128 to 127      unsigned char uc = 127;     char su = 127;     printf("The value of uc=%i and su=%i\n", uc, su);     uc = uc + 2;     su = su + 2; </pre>                                                      | <pre>the data types defined in the header file <stdint.h></stdint.h></pre>                                                                                                    |

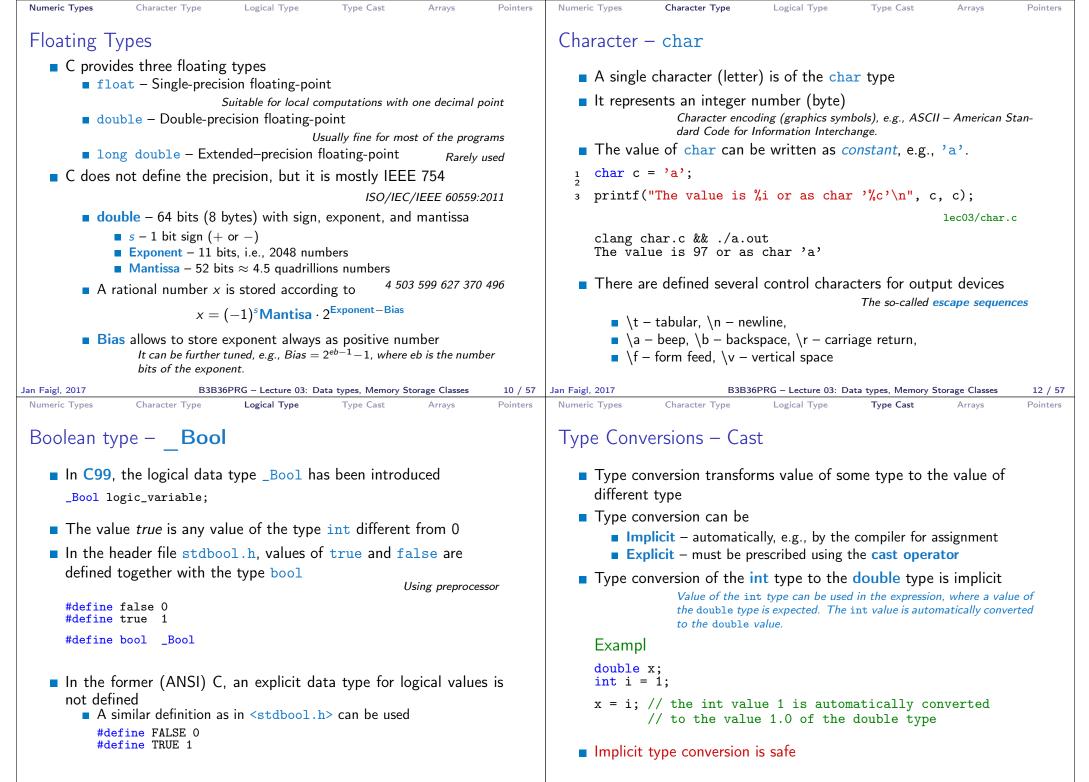

B3B36PRG - Lecture 03: Data types, Memory Storage Classes

14 / 57 Jan Faigl. 2017

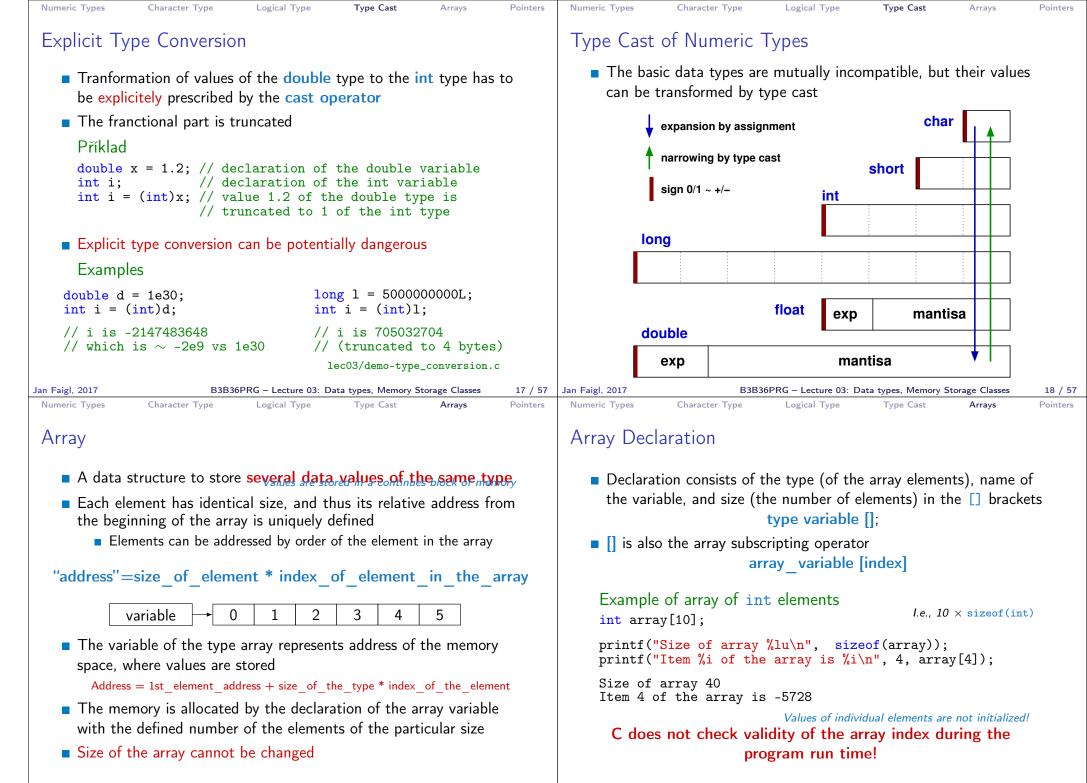

B3B36PRG – Lecture 03: Data types, Memory Storage Classes 20 / 57

20 / 57 Jan Faigl, 2017

B3B36PRG – Lecture 03: Data types, Memory Storage Classes 21 / 57

| Numeric Types Character Type Logical Type Type Cast                                                                                                    | Arrays Pointers                                                                                | s Numeric Types Character Type Logical Type Type Cast Arrays Pointers                                                                                                    |
|----------------------------------------------------------------------------------------------------|------------------------------------------------------------------------------------------------|----------------------------------------------------------------------------------------------------|
| Arrays – Example                                                                                                    |                                                                                                | Array in a Function and as a Function Argument                                                                                                    |
| <ul> <li>Declaration of 1D and two-dimensional arrays         /* 1D array with elements of the char type */         char simple_array[10];</li> </ul>                                                                                                    |                                                                                                | Array declared in a function is a local variable<br>The of the local variable is only within the block (function). void fce(int n)                                                                                                    |
| <pre>/* 2D array with elements of the int type */ int two_dimensional_array[2][2];</pre>                                                                                                    |                                                                                                | <pre>int array[n];    // we can use array here    //</pre>                                                                                                    |
| <ul> <li>Accessing elements of the array</li> <li>m[1][2] = 2*1;</li> <li>Example of array declaration and accessing its elements</li> </ul>                                                                                                    | s                                                                                              | <pre>int array2[n*2]; } // end of the block destroy local variables // here, array2 no longer exists } // after end of the function, a variable is automatically destroyed</pre>                                                                                                    |
| 2       Item         3       int main(void)       Item         4       {       Item         5       int array[5];       Item                                                                                                    | of array: 20<br>[0] = 1<br>[1] = 0<br>[2] = 740314624<br>[3] = 0<br>[4] = 0                    | <ul> <li>Array (as any other local variable) is automatically created at the declaration, and it is automatically destroyed at the end of the block (function); <i>The memory is automatically allocated and released.</i></li> <li>Local variables are stored at the stack, which is usually relatively small</li> <li>Therefore, it may be suitable to allocate a large array dynamically (in the so called heap memory) using pointers</li> </ul>                                                                                                    |
| 9 printf("Item[%i] = %i\n", i, array[i]);                                                                                                    | 22 / 57<br>Arrays Pointers                                                                     |                                                                                                    |
| Pointer                                                                                                    |                                                                                                | Address and Indirect Operators                                                                                                    |
| <ul> <li>Pointer is a variable which value is an address where some type is stored</li> <li>Pointer refers to the memory location where value (e.g. variable) is stored</li> <li>Pointer is of type of the data it can refer         <i>Type is important for the poin</i>         Pointer to a value (variable) of primitive types: char,         "Pointer to an array"; pointer to function; pointer to a         Pointer can be also without type, i.e., void pointer         Size of the variable (data) can not be determined from pointer         The pointer can point to any address</li> <li>Empty address is defined by the symbolic constant NU C99 – int value 0 can b</li> </ul> | n, of another<br><i>nter arithmetic</i><br><i>int</i> ,<br><i>pointer</i><br><i>n</i> the void | <ul> <li>Address operator - &amp;</li> <li>It returns address of the memory location, where the value of the variable is stored &amp;variable</li> <li>Indirect operator - * <ul> <li>It returns I-value corresponding to the value at the address stored in the pointer variable</li> <li>*variable_of_the_pointer_type</li> <li>It allows to read and write values to the memory location addressed by the value of the pointer, e.g., pointer to the int type as int *p</li> <li>*p = 10; // write value 10 to the address stored in the p variable</li> <li>int a = *p; // read value from the address stored in p</li> </ul> </li> <li>The address can be printed using "%p" in the printf() function int a = 10; int *p = &amp;a</li> </ul> |
| Validity of the pointer address is not guaranteed!<br>Pointers allow to write efficient codes, but they<br>sources of many bugs. Therefore, acquired know<br>indirect addressing and memory organization is c                                                                                                    | can also be<br>vledge of the                                                                   | <pre>printf("Value of a %i, address of a %p\n", a, &amp;a); printf("Value of p %p, address of p %p\n", p, &amp;p); Value of a 10, address of a 0x7fffffffe95c Value of p 0x7fffffffe95c, address of p 0x7fffffffe950</pre>                                                                                                    |
| Baracon Data Baracon Data Anna Manager Stars                                                                                                    |                                                                                                |                                                                                                    |

B3B36PRG – Lecture 03: Data types, Memory Storage Classes

25 / 57 Jan Faigl, 2017

B3B36PRG – Lecture 03: Data types, Memory Storage Classes 26 / 57

| Numeric Types                                     | Character Type Logical Type Type Cast Arrays Pointers                                                                                                    | Numeric Types         Character Type         Logical Type         Type Cast         Arrays         Pointers                                                                                                    |
|---------------------------------------------------|----------------------------------------------------------------------------------------------------|----------------------------------------------------------------------------------------------------|
| Pointer – Exa                                     | amples 1/2                                                                                                    | Pointer – Examples 2/2                                                                                                    |
| int i = 10                                        | <pre>0; // variable of the int type     // &amp;i - adresa of the variable i</pre>                                                                                                    | <pre>printf("i: %d pi: %p\n", i, pi); // 10 0x7ffffffe8fc printf("&amp;i: %p *pi: %d\n", &amp;i, *pi); // 0x7fffffffe8fc</pre>                                                                                                 |
| <pre>int *pi;</pre>                               | <pre>// declaration of the pointer to int // pi pointer to the value of the int type // *pi value of the int type</pre>                                                                                        | <pre>printf("i: %d *pj: %d\n", i, *pj); // 10 10<br/>i = 20;<br/>printf("i: %d *pj: %d\n", i, *pj); // 20 20<br/>printf("sizeof(i): %lu\n", sizeof(i)); // 4<br/>printf("sizeof(pi): %lu\n", sizeof(pi));// 8</pre>            |
| <pre>pi = &amp;i<br/>int b;</pre>                 | <pre>// set address of i to pi // int variable</pre>                                                                                                    | <pre>long l = (long)pi;<br/>printf("0x%lx %p\n", l, pi); /* print l as hex %lx */<br/>// 0x7ffffffe8fc 0x7ffffffe8fc</pre>                                                                                                    |
| b = *pi;                                          | <pre>// Int variable // set content of the addressed reference // by the pi pointer to the to the variable b</pre>                                                                                             | <pre>l = 10;<br/>pi = (int*)l; /* possible but it is nonsense */<br/>printf("l: 0x%lx %p\n", l, pi); // 0xa 0xa</pre>                                                                                                    |
| Jan Faigl, 2017<br>Numeric Types (                | B3B36PRG – Lecture 03: Data types, Memory Storage Classes 27 / 57<br>Character Type Logical Type Type Cast Arrays Pointers                                                                                     | Jan Faigl, 2017       B3B36PRG – Lecture 03: Data types, Memory Storage Classes       28 / 57         Functions and Passing Arguments       Program I/O       Hardware Resources       Scope of Variables       Memory Classes |
| Pointers and<br>Pointer typ<br>* can be at        | Coding Style<br>be is denoted by the * symbol<br>ttached to the type name or the variable name                                                                                                    |                                                                                                    |
| char;                                             | <pre>to the variable name is preferred to avoid oversight errors * a, b, c; char *a, *b, *c; Only a is the pointer All variables are pointers a pointer to a value of char type char **a;</pre>                | Part II<br>Functions and Memory Classes                                                                                                    |
| Writting po                                       | ointer type (without variable): char* or char**<br>a value of empty type<br>void *ptr                                                                                                    | T unctions and memory classes                                                                                                    |
| <ul> <li>Variables in<br/>ers can refe</li> </ul> | d not valid address has the symbolic name NULL<br>Defined as a preprocessor macro (0 can be used in C99)<br>of C are not automatically initialized, and therefore, point-<br>erence any address in the memory. |                                                                                                    |
| Thus, it m                                        | hay be suitable to <b>explicitly</b> initialize pointers to 0 or<br><i>E.g.</i> , int *i = NULL;<br>B3B36PRG = Lecture 03: Data types Memory Storage Classes 29 / 57                                           | Jan Eaird 2017 B3B36PRG – Lecture 03: Data types Memory Storage Classes 30 / 57                                                                                                    |

B3B36PRG – Lecture 03: Data types, Memory Storage Classes

29 / 57 Jan Faigl, 2017

B3B36PRG – Lecture 03: Data types, Memory Storage Classes 30 / 57

| Functions and Passing Arguments Program I/O Hardware Resour                                                                                                    | ces Scope of Variables Memory Classes                                                                                                    | Functions and Passing Arguments Program I/O Hardware Resources Scope of Variables Memory Classes                                                                                                    |
|----------------------------------------------------------------------------------------------------|----------------------------------------------------------------------------------------------------|----------------------------------------------------------------------------------------------------|
| Passing Arguments to Function                                                                                                    |                                                                                                    | Passing Arguments – Example                                                                                                    |
| <ul> <li>In C, function argument is passed by i</li> <li>Arguments are local variables (allocated o initialized by the values passed to the fun void fce(int a, char *b) { /* a - local variable of the int type (b - local variable of the pointer to is address) the variable b is st }</li> <li>Change of the local variable does not cha able (passed to the function) outside the</li> </ul> | n the stack), and they are<br>ction<br>stored on the stack)<br>char type (the value<br>ored on the stack */<br>nge the value of the vari- | <pre>Variable a is passed by it value Variable b "implements" calling by reference" void fce(int a, char* b) {     a += 1;     (*b)++;   }   int a = 10;   char b = 'A';   printf("Before call a: %d b: %c\n", a, b);   fce(a, %b);</pre>                                                                                                    |
| <ul> <li>However, by passing pointer, we have according original variable</li> </ul>                                                                                                    |                                                                                                    | <pre>printf("After call a: %d b: %c\n", a, b);  Program output Before call a: 10 b: A After call a: 10 b: B lec03/function_call.c</pre>                                                                                                    |
| Jan Faigl, 2017 B3B36PRG – Lecture 03: Data                                                                                                    | cypes, Memory Storage Classes 32 / 57                                                                                                    | Jan Faigl, 2017       B3B36PRG – Lecture 03: Data types, Memory Storage Classes       33 / 57                                                                                                    |
| Functions and Passing Arguments Program I/O Hardware Resour<br>Passing Arguments to the Program                                                                                                    | ces Scope of Variables Memory Classes                                                                                                    | Functions and Passing Arguments Program I/O Hardware Resources Scope of Variables Memory Classes<br>Program Interaction using stdin,stdout, and stderr                                                                                                    |
| We can pass arguments to the main() fur execution                                                                                                    | nction during program                                                                                                    | The main function int main(int argc, char *argv[])                                                                                                    |
| 1 #include <stdio.h></stdio.h>                                                                                                    | clang demo-arg.c -o arg                                                                                                    | <ul> <li>We can pass arguments to the program as text strings</li> <li>We can receive return value of the program</li> </ul>                                                                                                    |
| <pre>2 3 int main(int argc, char *argv[]) 4 { 5     printf("Number of arguments %i\n", argc 6     for (int i = 0; i &lt; argc; ++i) { 7         printf("argv[%i] = %s\n", i, argv[i] 8     } 9     return argc &gt; 1 ? 0 : 1; 10 }</pre>                                                                                                    | <pre>./arg one two three ); Number of arguments 4 argv[0] = ./arg</pre>                                                                   | <ul> <li>We can receive return value of the program         By convention, 0 without error, other values indicate some problem</li> <li>At runtime, we can read from stdin and print to stdout         E.g., using scanf() or printf()</li> <li>We can redirect stdin and stdout from/to a file         In such a case, the program does not wait for the user input (pressing "Enter")</li> <li>In addition to stdin and stdout, each (terminal) program has         standard error output (stderr), which can be also redirected</li> </ul> |
| 1 which can                                                                                                    | e program return value is stored in \$?,<br>be print by echo<br>1 redirect the standard output                                            | <pre>./program <stdin.txt>stdout.txt 2&gt;stderr.txt Instead of scanf() and printf() we can use fscanf() and fprintf() The first argument of the functions is a file, but they behave identically Files stdin, stdout and stderr are defined in <stdio.h></stdio.h></stdin.txt></pre>                                                                                                    |
|                                                                                                    | Reminder                                                                                                    |                                                                                                    |
| Jan Faigl, 2017 B3B36PRG – Lecture 03: Data                                                                                                    | zypes, Memory Storage Classes 35 / 57                                                                                                    | Jan Faigl, 2017 B3B36PRG – Lecture 03: Data types, Memory Storage Classes 36 / 57                                                                                                    |

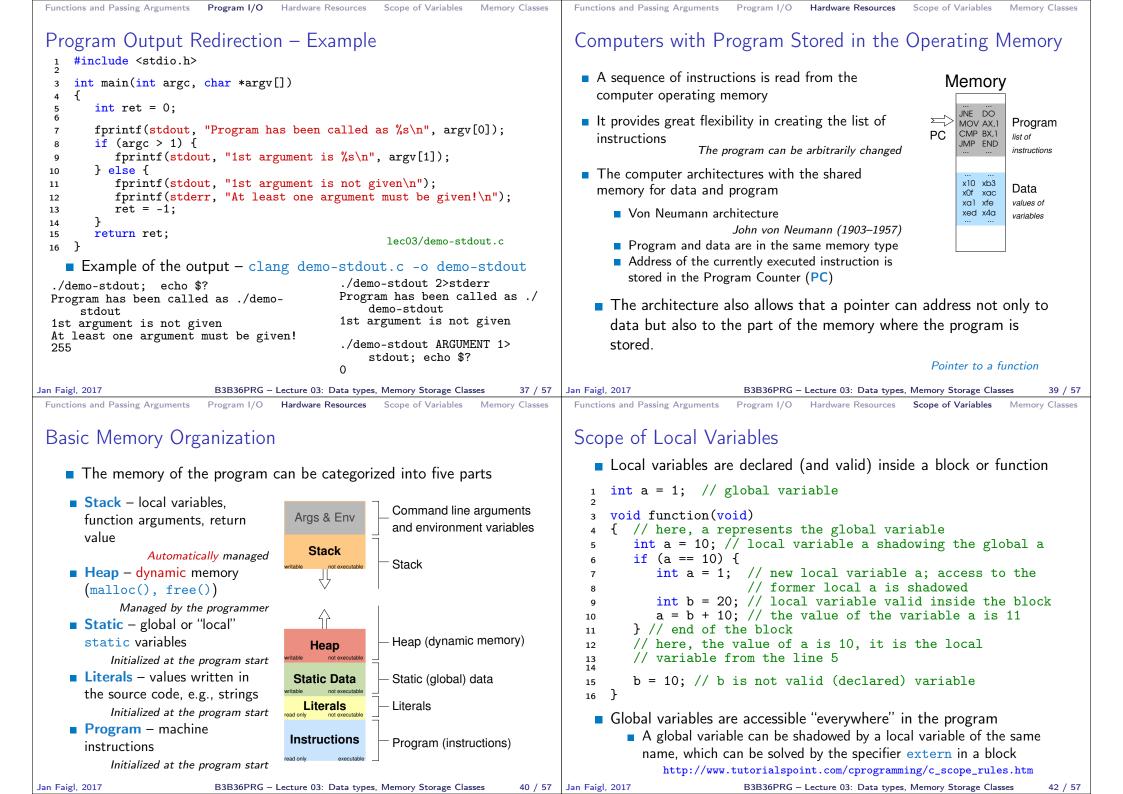

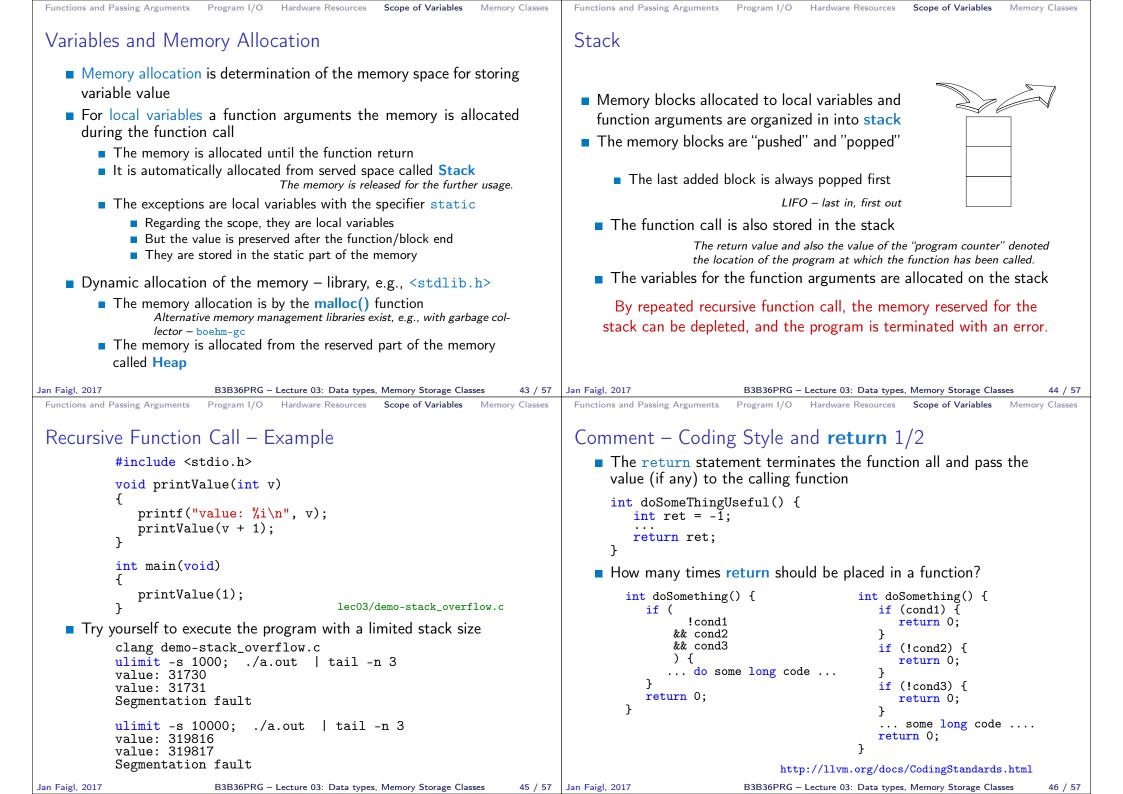

| Functions and Passing Arguments Program I/O Hardware Resources Scope of Variables Memory Classes                                                                                                    | Functions and Passing Arguments Program I/O Hardware Resources Scope of Variables Memory Classes                                                                                                    |
|----------------------------------------------------------------------------------------------------|----------------------------------------------------------------------------------------------------|
| Comment – Coding Style and <b>return</b> 2/2                                                                                                    | Variables                                                                                                    |
| <ul> <li>Calling return at the beginning can be helpful         <ul> <li>E.g., we can terminate the function based on the value of the passed arguments.</li> </ul> </li> <li>Coding style can prescribe to use only a single return in a function             <i>Provides a great advantage to identify the return, e.g., for further processing of the function return value.</i></li> <li>It is not recommended to use else immediately after return (or             other interruption of the program flow), e.g.,</li></ul>                                                                  | <ul> <li>Variables denote a particular part of the memory and can be divided according to the type of allocation</li> <li>Static allocation is performed for the declaration of static and global variables. The memory space is allocated during the program start. The memory is never released (only at the program exit).</li> <li>Automatic allocation is performed for the declaration of local variables. The memory space is allocated on the stack, and the memory of the variable is automatically released at the end of the variable scope.</li> <li>Dynamic allocation is not directly supported by the C programming language, but it is provided by library functions         <ul> <li>E.g., malloc() and free() from the standard C library <stdlib.h> or <malloc.h></malloc.h></stdlib.h></li> <li>http://gribblelab.org/CBootcamp/7_Memory_Stack_vs_Heap.html</li> </ul> </li> </ul> |
| Variable Declaration                                                                                                    | Variables – Storage Classes Specifiers (SCS)                                                                                                    |
| <ul> <li>The variable declaration has general form<br/>declaration-specifiers declarators;</li> <li>Declaration specifiers are: <ul> <li>Storage classes: at most one of the auto, static, extern, register</li> <li>Type quantifiers: const, volatile, restrict<br/>Zero or more type quantifiers are allowed</li> </ul> </li> <li>Type specifiers: void, char, short, int, long, float, signed, unsigned. In addition, struct and union type specifiers can be used. Finally, own types defined by typedef can be used as well.<br/><i>Reminder from the 1<sup>st</sup> lecture.</i></li> </ul> | <ul> <li>auto (local) - Temporary (automatic) variable is used for local variables declared inside a function or block. Implicit specifier, the variables is on the stack.</li> <li>register - Recommendation (to the compiler) to store the variable in the CPU register (to speedup).</li> <li>static <ul> <li>Inside a block {} - the variable is declared as static, and its value is preserved even after leaving the block It exists for the whole program run. It is stored in the static (global) part of the data memory (static data).</li> <li>Outside a block - the variable is stored in the static data, but its visibility is restricted to a module</li> <li>extern - extends the visibility of the (static) variables from a module to the other parts of the program Global variables with the extern specifier are in the static data.</li> </ul> </li> </ul>                       |

| Declarations - Example Hader file variable: Hader file variable: Source file variable: Source file va                                                                                                    | Functions and Passing Arguments Program I/O Hardware Resources Scope of Variables Memory Classes                                                                                                    | Functions and Passing Arguments Program 1/O Hardware Resources Scope of Variables Memory Classes                                                                                                    |
|----------------------------------------------------------------------------------------------------|----------------------------------------------------------------------------------------------------|----------------------------------------------------------------------------------------------------|
| <pre>i extern int global_variable;</pre>                                                                                                    | Declarations – Example                                                                                                    | Comment – Variables and Assignment                                                                                                    |
| Part III Part III Part 3 – Assignment HW 03 and ; The assignment is the assignment operating = and ; The left side of the assignment must be the Lvalue – location-value = it has to represent a memory location where the value can be stored an Faigl 2017 BBBMPRG - Lecture 03. Data types, Memory Storage Clease 52 / 57 BBBMPRG - Lecture 03. Data types, Memory Storage Clease 52 / 57 BBBMPRG - Lecture 03. Data types, Memory Storage Clease 52 / 57 BBBMPRG - Lecture 03. Data types, Memory Storage Clease 52 / 57 BBBMPRG - Lecture 03. Data types, Memory Storage Clease 52 / 57 BBBMPRG - Lecture 03. Data types, Memory Storage Clease 52 / 57 Dart 3 – Assignment HW 03 Bat 017 Bat 017 Bat 017 Bat 017 Bat 017 Bat 017 Bat 017 Bat 017 Bat 017 Bat 017 Bat 017 Bat 017 Bat 017 Bat 017 Bat 018 Bat 017 Bat 017 <td><pre>1 extern int global_variable; lec03/vardec.h  Source file vardec.c 1 #include <stdio.h> 2 #include "vardec.h" 3 4 static int module_variable;</stdio.h></pre></td> <td><ul> <li>Lower case names of variables are preferred</li> <li>Use underscore _ or camelCase for multi-word names</li></ul></td>                                                                                                    | <pre>1 extern int global_variable; lec03/vardec.h  Source file vardec.c 1 #include <stdio.h> 2 #include "vardec.h" 3 4 static int module_variable;</stdio.h></pre>                                                                                                    | <ul> <li>Lower case names of variables are preferred</li> <li>Use underscore _ or camelCase for multi-word names</li></ul>                                                                                                    |
| Part III<br>Part 3 – Assignment HW 03<br>Part 3 – Assignment HW 03<br>Part 3 – Optimization HW 03<br>Part 3 – Optimization HW 03<br>Part 4 – Optimization HW 03<br>Part 4 – Optimization Part 4 – Optimization HW 03<br>Part 4 – Optimization HW 03<br>Part 4 – Optimization HW 03<br>Part 4 – Optimization HW 03<br>Part 4 – Optimization HW 03<br>Part 4 – Optimization Part 4 – Optimization HW 03<br>Part 4 – Optimization Part 4 – Optimization Part 4 – Optimization Part 4 – Optimization Part 4 – Optimization Part 4 – Optimization Part 4 – Optimization Part 4 – Optimization Part 4 – Optimization Part 4 – Optimization Part 4 – Optimization Part 4 – Optimization Part 4 – Optimization Part 4 – Optimization Part 4 | <pre>6 7 void function(int p) 8 { 9 int lv = 0; /* local variable */ 10 static int lsv = 0; /* local static variable */ 11 lv += 1; 12 lsv += 1; 13 printf("func: p%d, lv %d, lsv %d\n", p, lv, lsv); 14 } 15 int main(void) 16 { 17 int local; 1 func: p 1, lv 1, slv 1 18 function(1); 2 func: p 1, lv 1, slv 2 19 function(1); 21 return 0; 22 } </pre> | <ul> <li>The left side of the assignment must be the l-value - location-value, left-value - it has to represent a memory location where the value can be stored</li> <li>Assignment is an expression, and it can be used whenever an expression of the particular type is allowed</li></ul>                                                                                                    |
| <ul> <li>Optional assignment – an extension for considering missing characters in the received message and usage of the Levenshtein distance</li> <li>Deadline: 18.03.2017, 23:59:59 PST PST – Pacific Standard Time</li> <li>Jan Faigl, 2017 B3B36PRG – Lecture 03: Data types, Memory Storage Classes 54 / 57</li> </ul>                                                                                                    | Part 3 – Assignment HW 03                                                                                                    | <ul> <li>Topic: Caesar Cipher Mandatory: 3 points; Optional: 3 points; Bonus : none </li> <li>Motivation: Experience a solution of the optimization task</li> <li>Goal: Familiar yourself with the dynamic allocation</li> <li>Assignment: https://cw.fel.cvut.cz/wiki/courses/b3b36prg/hw/hw03 Read two text messages and print decode message to the output Both messages (the encoded message and the poorly received message) have the same length Determine the best match of the decoded and received messages based on the shift value of the Caesar cipher https://en.wikipedia.org/wiki/Caesar_cipher Optimization of the Hamming distance https://en.wikipedia.org/wiki/Hamming_distance Determine the received message and usage of the Levenshtein distance https://en.wikipedia.org/wiki/Levenshtein_distance Deadline: 18.03.2017, 23:59:59 PST PST – Pacific Standard Time</li></ul> |

Functions and Passing Arguments Program I/O Hardware Resources Scope of Variables Memory Classes Functions and Passing Arguments Program I/O Hardware Resources Scope of Variables Memory Classes

| Topics Discussed |                                                           |         | Topics Discussed                                                                         |
|------------------|-----------------------------------------------------------|---------|------------------------------------------------------------------------------------------|
|                  |                                                           |         | Topics Discussed                                                                         |
|                  | Summary of the Lecture                                    |         | <ul> <li>Data types</li> <li>Arrays</li> <li>Pointers</li> <li>Memory Classes</li> </ul> |
|                  |                                                           |         | <ul> <li>Next: Arrays, strings, and pointers.</li> </ul>                                 |
|                  |                                                           |         |                                                                                          |
| Jan Faigl, 2017  | B3B36PRG – Lecture 03: Data types, Memory Storage Classes | 56 / 57 | Jan Faigl, 2017 B3B36PRG – Lecture 03: Data types, Memory Storage Classes 57 / 57        |